# **МИНИСТЕРСТВО НАУКИ И ВЫСШЕГО ОБРАЗОВАНИЯ РОССИЙСКОЙ ФЕДЕРАЦИИ**

**федеральное государственное бюджетное образовательное учреждение высшего образования «КУЗБАССКИЙ ГОСУДАРСТВЕННЫЙ ТЕХНИЧЕСКИЙ УНИВЕРСИТЕТ ИМЕНИ Т.Ф.ГОРБАЧЕВА» Филиал КузГТУ в г. Белово**

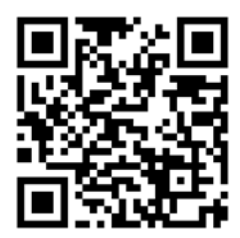

УТВЕРЖДАЮ Заместитель директора по учебной работе, совмещающая должность директора филиала Долганова Ж.А.

Подписано цифровой подписью: Долганова Жанна Александровна DN: cn=Долганова Жанна Александровна, o=Кузбасский государственный технический университет имени Т.Ф.Горбачева, ou=Филиал КузГТУ в г.Белово, email=dolganovaja@kuzstu.ru, c=RU Дата: 2023.12.21 15:36:05 +07'00'

# ФОНД ОЦЕНОЧНЫХ СРЕДСТВ

Приложение к рабочей программе по дисциплине (модулю)

ОСНОВЫ ИНФОРМАЦИОННЫХ ТЕХНОЛОГИЙ

(наименование дисциплины)

Квалификация выпускника Специалист

Направление подготовки/специальность 38.05.01 Экономическая безопасность

Профиль/специализация «01 Экономико-правовое обеспечение экономической безопасности»

Форма обучения очно-заочная

Кафедра Экономики и информационных технологий

Год набора 2022, 2023

Белово 2023 г.

Автор (составитель) ФОС по дисциплине (модулю):

ФИО, ученое звание, должность ст. преподаватель Аксененко Е.Г.

кафедра Экономики и информационных технологий (наименование кафедры)

Фонд оценочных средств по дисциплине (модулю) обсужден на заседании кафедры Экономики и информационных технологий Протокол № 4 от 13.12.2023 г.

Зав. кафедрой экономики и информационных технологий

а Ирина

 $\mathsf{Bept}$  и подписано цифровой подписью:<br>  $\mathsf{A}\mathsf{M}$  имена Ирина Ирина Ирина<br>Эрьевна, о=филиал КузгТУ в<br>
Серово, оu=кафедра **Юрьевна дисциплин, email=viy.77@mail.ru, с**=RU <sub>Дата: 2023.12.20 15:33:07 +07'00'</sub> экономики и информационных

Согласовано учебно-методической комиссией по направлению подготовки (специальности) 38.05.01. «Экономическая безопасность»

Протокол № 4 от 12.12.2023 г.

Председатель учебно-методической комиссии по направлению подготовки (специальности) 38.05.01. «Экономическая безопасность» Геннадьевна

**Аксене Нко Елена**<br>Белово, оштельна Геннадьевна, остановление в геннадьевна, остановлена Геннадьевна, остановлена<br>Мироводиси и состанов и не в подписано в состановление и состановление и состановление и состановление и со c=RU Дата: 2023.12.21 08:59:44 +07'00'

# CОДЕРЖАНИЕ

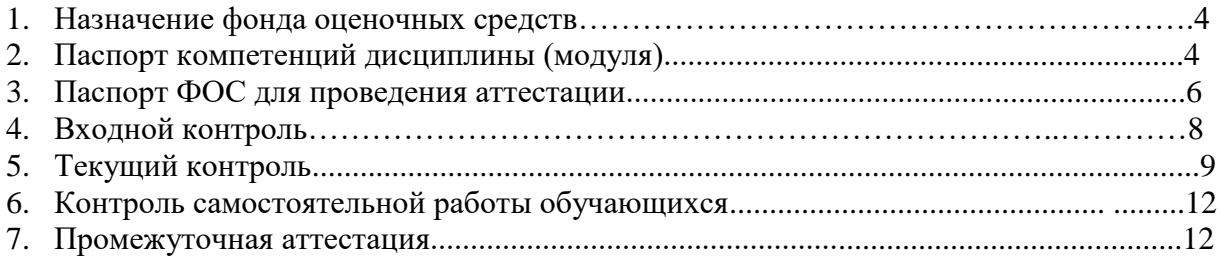

# **1. НАЗНАЧЕНИЕ ФОНДА ОЦЕНОЧНЫХ СРЕДСТВ**

Фонд оценочных средств (ФОС) создается в соответствии с требованиями Федерального государственного образовательного стандарта высшего образования для аттестации обучающихся на соответствие их учебных достижений поэтапным требованиям соответствующей ОПОП для проведения входного и текущего оценивания, а также промежуточной аттестации обучающихся. ФОС является составной частью нормативнометодического обеспечения системы оценки качества освоения ОПОП ВО, входит в состав ОПОП. ФОС – комплект методических материалов, нормирующих процедуры оценивания результатов обучения, т.е. установления соответствия учебных достижений запланированным результатам обучения и требованиям образовательных программ, программ учебных дисциплин (модулей).

ФОС сформирован на основе ключевых принципов оценивания:

- валидности: объекты оценки должны соответствовать поставленным целям обучения;
- надежности: использование единообразных стандартов и критериев для оценивания достижений;
- объективности: разные обучающиеся должны иметь равные возможности добиться успеха.

ФОС по дисциплине «Основы информационных технологий» включает все виды оценочных средств, позволяющих проконтролировать освоение обучающимися компетенций, предусмотренных ФГОС ВО по специальности 38.05.01. «Экономическая безопасность» и программой учебной дисциплины «Основы информационных технологий».

ФОС предназначен для профессорско-преподавательского состава и обучающихся филиала КузГТУ в г.Белово. ФОС подлежит ежегодному пересмотру и обновлению.

# **2. ПАСПОРТ КОМПЕТЕНЦИЙ ДИСЦИПЛИНЫ**

### **Общепрофессиональные** (ОПК)

ОПК-7 - Способен понимать принципы работы современных информационных технологий и использовать их для решения задач профессиональной деятельности.

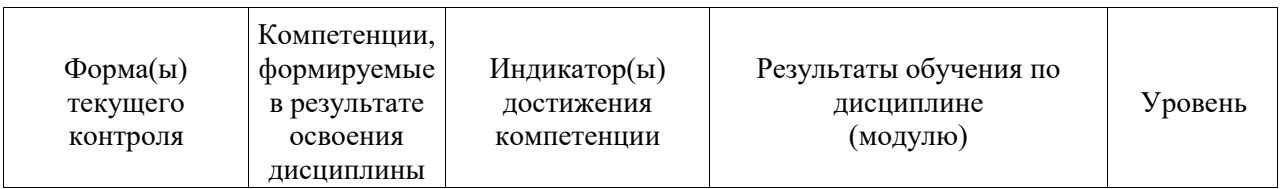

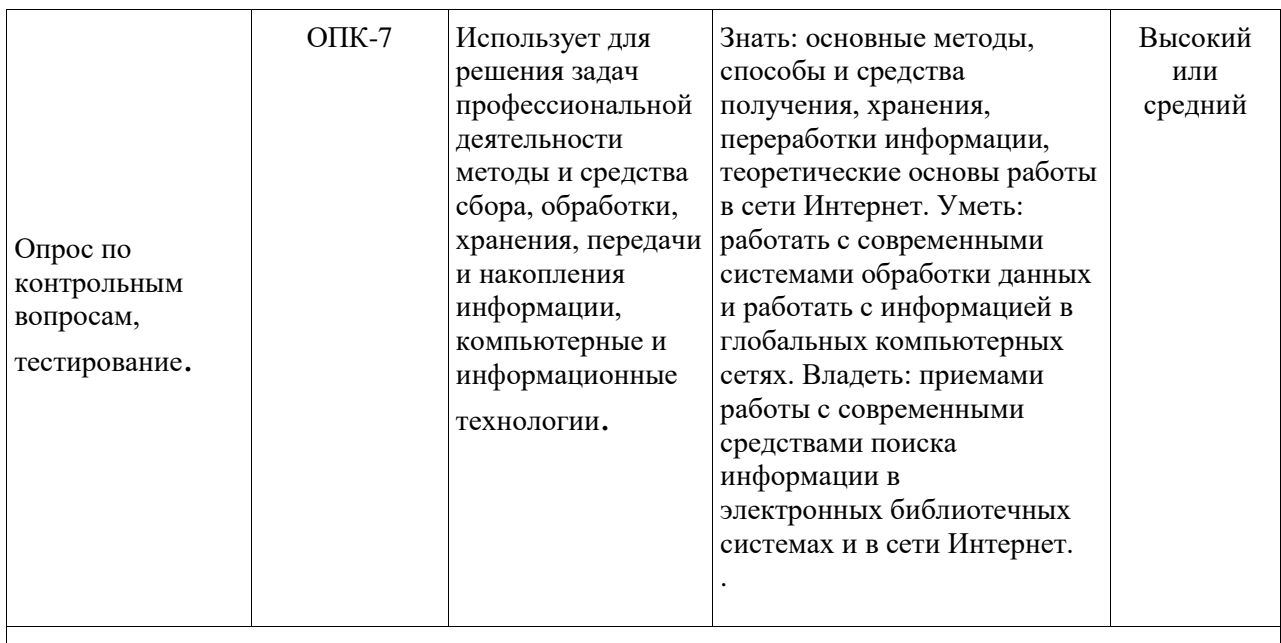

**Высокий уровень достижения компетенции -** компетенция сформирована частично, рекомендованные оценки: отлично, хорошо, зачтено.

**Средний уровень достижения компетенции -** компетенция сформирована частично, рекомендованные оценки: хорошо, удовлетворительно, зачтено.

**Низкий уровень достижения компетенции -** компетенция не сформирована частично, оценивается неудовлетворительно или не зачтено.

# 3. ПАСПОРТ ФОНЛА ОПЕНОЧНЫХ СРЕЛСТВ ДЛЯ ПРОВЕЛЕНИЯ **АТТЕСТАЦИИ**

# по дисциплине Основы информационных технологий

# 3.1. Описание назначения и состава фонда оценочных средств

Настоящий фонд оценочных средств (ФОС) входит в состав образовательной программы и предназначен для текущего и промежуточного контроля и оценки планируемых результатов обучения - знаний, умений, навыков и опыта деятельности, характеризующих этапы формирования компетенций в процессе прохождения подготовки по дисциплине Основы информационных технологий

ФОС разработан на основании:

- федерального государственного образовательного стандарта высшего образования по направлению подготовки 38.05.01. «Экономическая безопасность»

- образовательной программы высшего образования по направлению подготовки Специалист 38.05.01. «Экономическая безопасность»

Направленность (профиль) «01 Экономико-правовое обеспечение экономической безопасности»

код и наименование направления подготовки, уровень подготовки

# 3.2. Перечень компетенций, формируемых в процессе прохождения дисциплины  $O<sub>HK-7</sub>$

### 3.3. Этапы формирования и оценивания компетенций

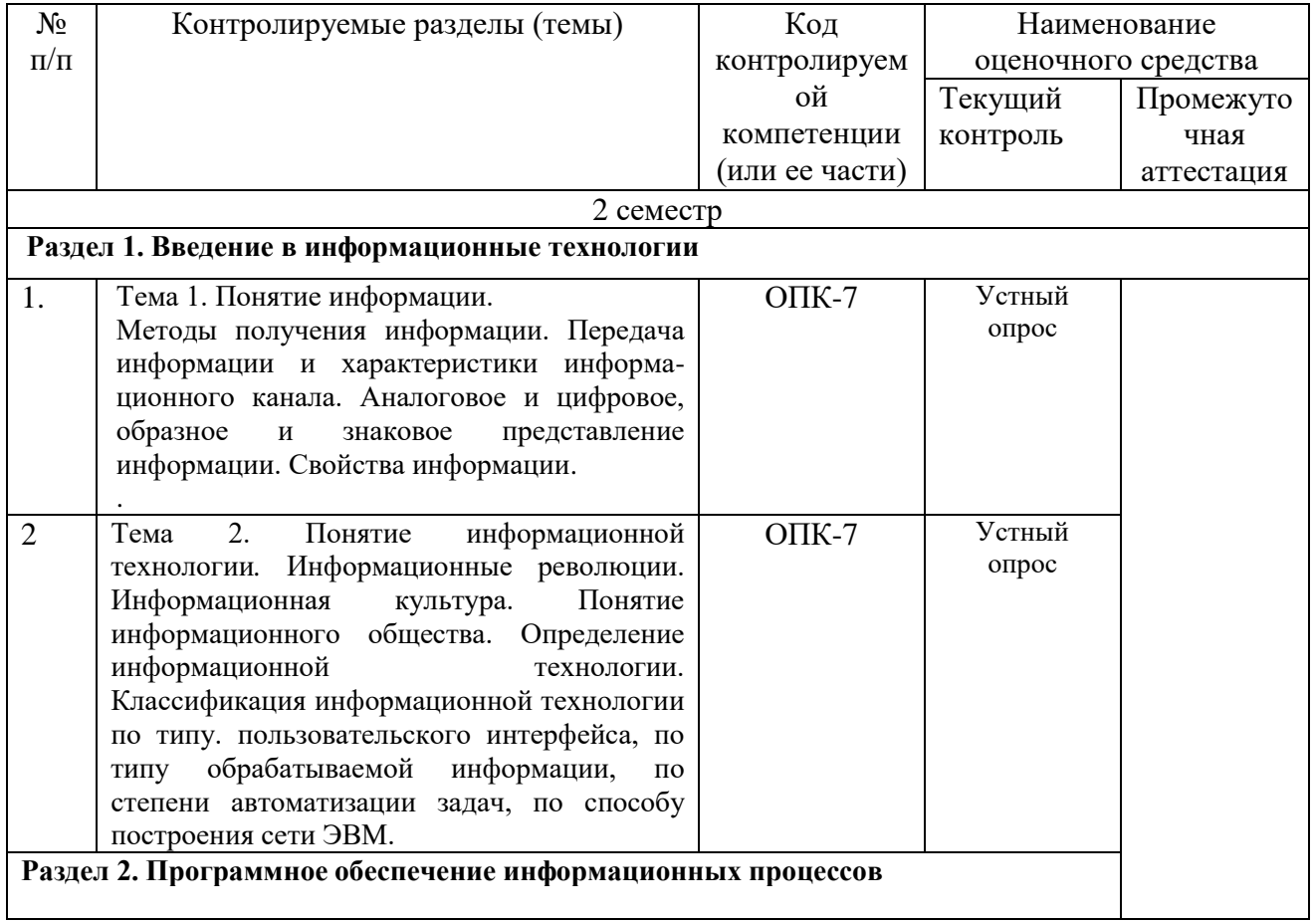

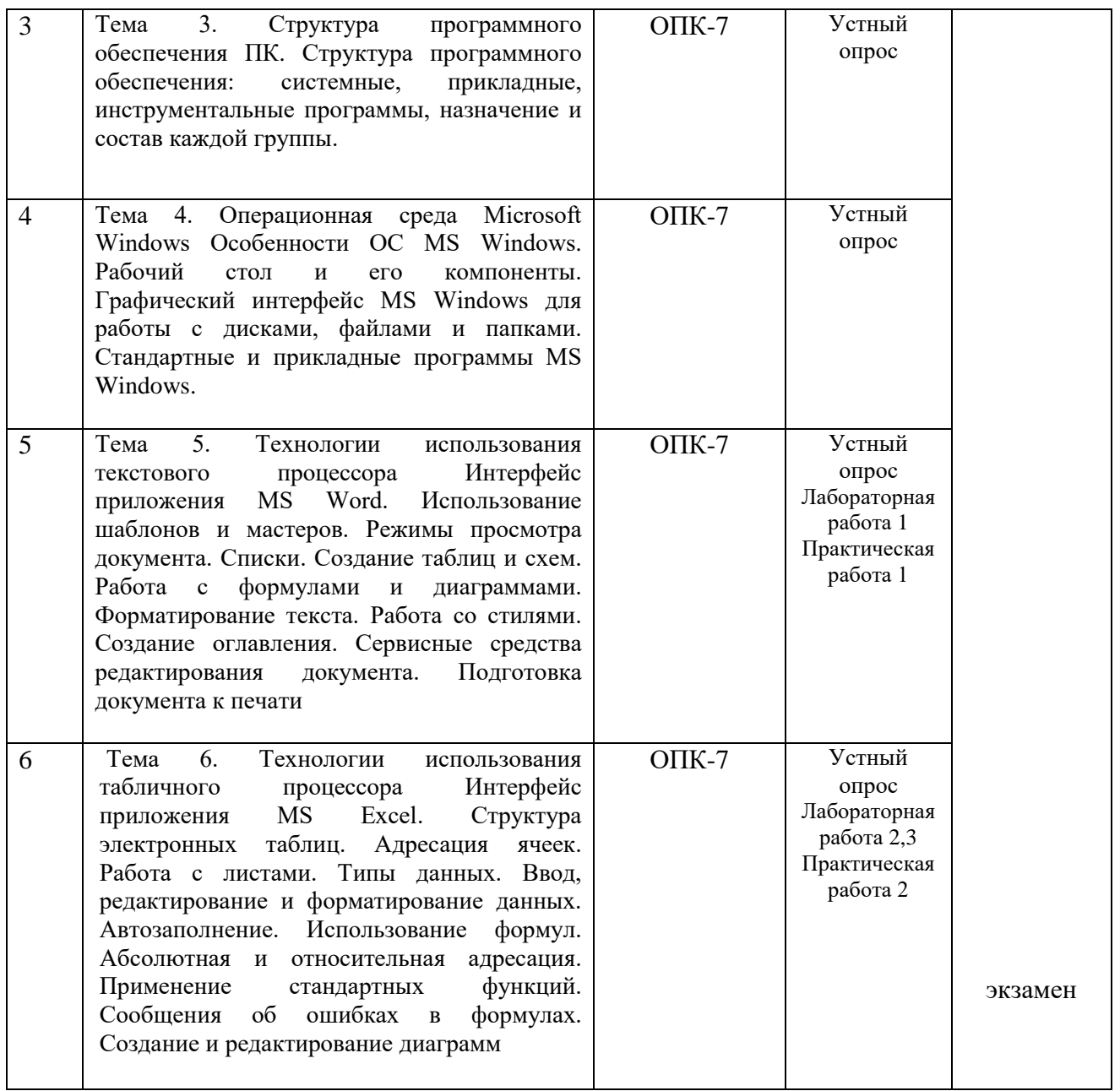

# 4. ВХОЛНОЙ КОНТРОЛЬ

4.1 Цель входного контроля - определить начальный уровень подготовленности обучающихся и выстроить индивидуальную траекторию обучения. В условиях личностноориентированной образовательной среды результаты, полученные при входном оценивании обучающегося, используются как начальные значения в индивидуальном профиле академической успешности обучающегося.

#### 4.2 Описание оценочных средств

Форма проведения входного контроля - бланковое тестирование. Количество вопросов - 20, длительность тестирования - 45 минут.

#### 4.2.1 Шкала оценивания (методика оценки)

За каждый правильный ответ выставляется один балл.

Оценка формируется в соответствии с критериями таблицы:

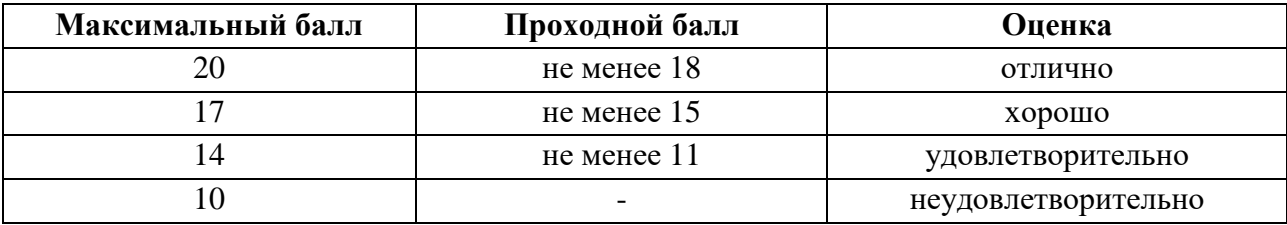

### 4.2.2 Задания (вопросы) для входного контроля обучающихся.

Для освоения дисциплины необходимо владеть знаниями умениями, навыками, полученными в рамках среднего общего образования и (или) среднего специального и (или) дополнительного профессионального образования.

#### Перечень вопросов входного контроля

- 1. Единицы измерения информации.
- 2. Какие системы счисления вы знаете?
- 3. Информация это -.
- 4. Данные это -.
- 5. Как осуществляется перевод из десятичной системы счисления в другие?
- 6. Как осуществляется перевод из других систем счисления в десятичную?
- 7. Свойства информации.
- 8. Информационные технологии это -.
- 9. Информационные системы это -
- 10. Для чего предназначены текстовые редакторы?
- 11. Для чего предназначены табличные редакторы?
- 12. Таблина истинности коньюнкции
- 13. Таблина истинности лизьюнкнии
- 14. Таблина истинности импликании
- 15. Адресация в интернете.
- 16. Что такое IP алрес?
- 17. Что такое доменное имя?
- 18. Как переводится World Wide Web
- 19. Что такое глобальная вычислительная сеть?
- 20 Что такое покальная вычислительная сеть?

# 5. Текуший контроль по дисциплине Основы информационных технологий

- 5.1 Оцениваемые компетенции ОПК-7
- 5.2 Форма контроля устный опрос при защите лабораторной, практической работы
- 5.3 Критерии и шкала оценивания
- Шкала опенивания

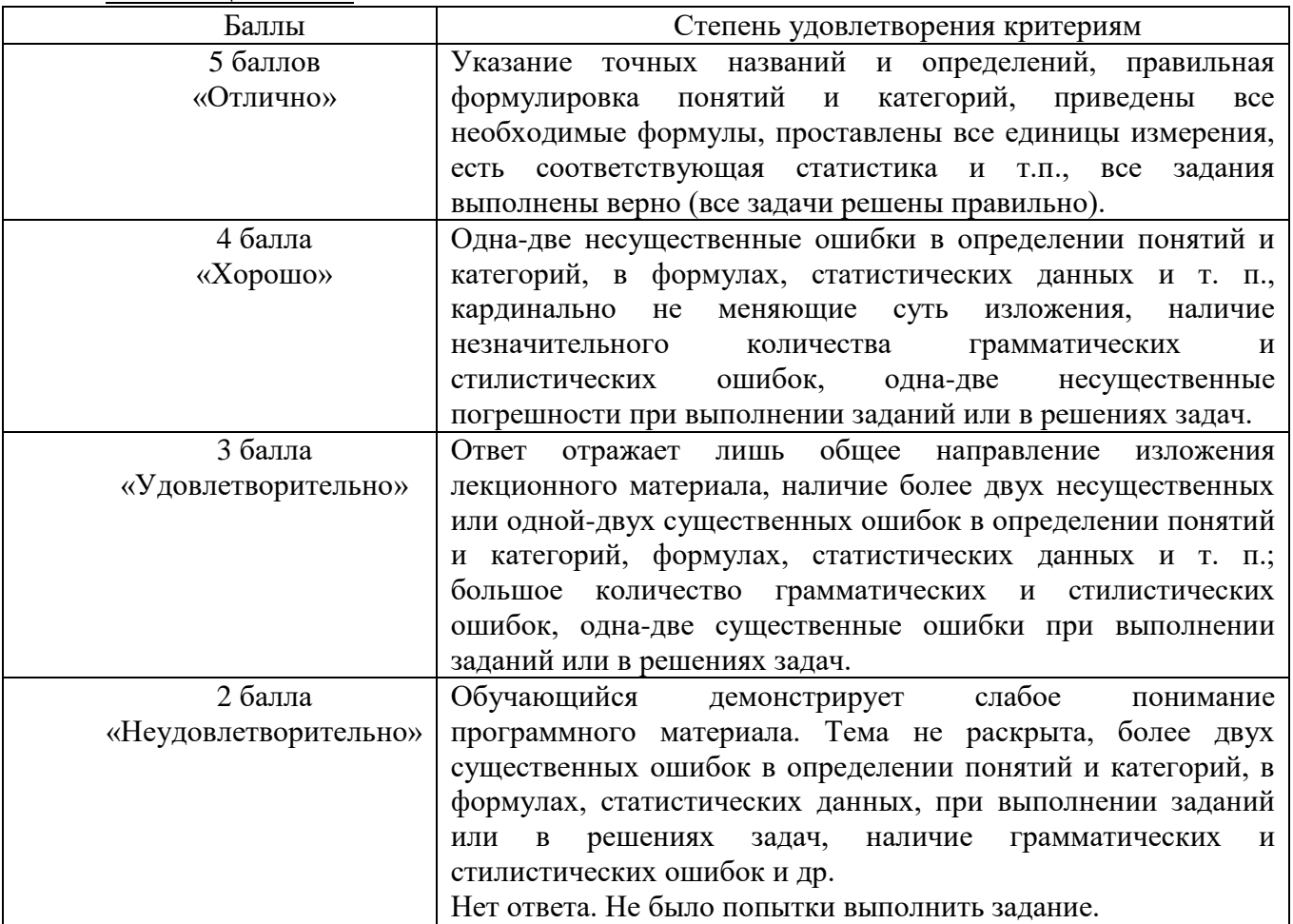

#### 5.4 Материалы для устного опроса

#### Контрольные вопросы

Раздел 1. Введение в информационные технологии

Тема 1. . Понятие информации. Методы получения информации. Передача информации и характеристики информационного канала. Аналоговое и цифровое, образное и знаковое представление информации. Свойства информации.

1. Основополагающее понятие информатики.

- 2. Одно из основных направлений развития информатики.
- 3. Основной метод, используемый в информатике.
- 4. Понятие данных. Понятие информации.
- 5. Операции, производимые с данными.

6. Свойства информатики

Темя  $2.$ Понятие информационной технологии. Информационные революции. Информационная культура. Понятие информационного общества. Определение информационной технологии. Классификация информационной технологии по типу. пользовательского

#### интерфейса, по типу обрабатываемой информации, по степени автоматизации задач, по способу построения сети ЭВМ.

- 1. Что является толчком для стремительного развития информационных технологий?
- 2. Какие корпорации определяют тенденции развития рынка информационных технологий?
- 3. Как развивается российский рынок компьютерного оборудования?
- 4. Что из себя представляет персональный компьютер 2000 г.?
- 5. Как будут развиваться технологии коммерческого использования Интернета?
- 6. Классификация информационной технологии

#### Раздел 2. Программное обеспечение информационных процессов.

#### Тема 3. Структура программного обеспечения ПК. Структура программного обеспечения: системные, прикладные, инструментальные программы, назначение и состав каждой группы.

- 1. Что такое программное обеспечение ЭВМ?
- 2. Перечислите уровни программного обеспечения.
- 3. Какие задачи выполняет прикладное программное обеспечение?
- 4. Какие основные виды прикладных программ общего назначения?
- 5. Что такое прикладные программы специального назначения?

#### Тема 4. Операционная среда Microsoft Windows. Особенности ОС MS Windows. Рабочий стол и его компоненты. Графический интерфейс MS Windows для работы с дисками, файлами и папками. Стандартные и прикладные программы MS Windows..

- 1. Перечислите первые механические устройства, выполняющие вычисления.
- 2. Кто считается первым в мире программистом?
- 3. Назовите автора принципов построения цифровых вычислительных машин.
- 4. Кто автор первой ЭВМ?
- 5. К какому устройству в первую очередь обращается процессор при включении компьютера

Тема 5. Технологии использования текстового процессора Интерфейс приложения MS Word. Использование шаблонов и мастеров. Режимы просмотра локумента. Списки. Созлание таблиц и схем. Работа с формулами и лиаграммами. Форматирование текста. Работа со стилями. Созлание оглавления. Сервисные средства редактирования документа. Подготовка документа к печати

- 1. Что такое лента?
- 2. Что такое вкладка?
- 3. Возможности панели быстрого лоступа.
- 4. Режимы просмотра документов.
- 5. Какие вкладки отображаются по умолчанию в окне?

#### Лабораторная работа 1 Создание и форматирование документа в среде MS Word Практическая работа 1. Технологии использования текстового процессора

- 1. Вилы локументов, создаваемых с помошью текстового процессора Word.
- 2. Режимы отображения информации в текстовом процессоре.
- 3. В каких единицах измеряется размер шрифта?
- 4. Что такое гарнитура шрифта?
- 5. Отличие буфера обмена в текстовом процессоре от буфера обмена Windows.
- 6. Какие режимы копирования (перемещения) используются в текстовом процессоре?
- 7. Лля чего необходимо создавать в документе разделы и как их создать?
- 8. Отличие понятия форматирование от редактирования.
- 9. Какие параметры страниц могут иметь разлелы локумента?
- 10. Как включить формулу в текст документа?
- 11. Как выполнить редактирование таблицы?

Тема 6. Технологии использования табличного процессора Интерфейс приложения MS Excel. Структура электронных таблиц. Адресация ячеек. Работа с листами. Типы данных. Ввод, редактирование и форматирование данных. Автозаполнение. Использование формул. Абсолютная и относительная адресация. Применение стандартных функций. Сообщения об ошибках в формулах. Создание и редактирование диаграмм.

- 1. Состав интерфейса Microsoft Excel.
- 2. Способы выбора вкладок, команд на ленте, кнопок быстрого доступа.
- 3. Набор операторов в формулах Excel.
- 4. Вилы ошибок в Excel.
- 5. Способы вставки функций в лист Excel. Понятие относительных и абсолютных ссылок.

Лабораторная работа 2 Составление простейших расчетных таблиц с использованием станлартных функций MS Excel

#### Практическая работа 2. Технологии использования табличного процессора

- 1. Ввод и редактирование данных в таблицах.
- 2. Встроенные функции. Назначение мастера функций.
- 3. Какую встроенную функцию следует применить, если вычисляемая функция имеет ограниченную область существования? Привести пример.
- 4. Как оформить рамку таблицы?
- 5. Технология форматирования строки текста по заданным параметрам.
- 6. Технология создания диаграмм.
- 7. Технология форматирования осей координат.
- 8. Технология создания надписей в области диаграммы.
- 9. Как откорректировать график функции, если он создан с ошибками?
- 10. Как добавить в диаграмме новый график функции?

#### Лабораторная работа 3 Табулирование функции одной и нескольких переменных средствами MS Excel

- 1. Назначение линии тренда.
- 2. Как включить и выбрать линию тренда?
- 3. По какому критерию можно определить правильность выбора линии тренда?
- 4. Как включить редактор формул?
- 5. Что такое аппроксимация функции?
- 6. Для чего предназначен "Анализ "что если"?
- 7. Порядок использования механизма "Поиск решения".
- 8. Для чего в Excel используется комбинация клавиш Ctrl+Shift+Enter.

# **6. КОНТРОЛЬ САМОСТОЯТЕЛЬНОЙ РАБОТЫ ОБУЧАЮЩИХСЯ** по дисциплине **Основы информационных технологий**

### **6.1 Оцениваемые компетенции** ОПК-7

**6.2** Самостоятельная работа заключается в изучении учебного материала по темам дисциплины. Оформление отчетов по лабораторным, практическим работам. Подготовка к практическим занятиям. Контроль самостоятельной работы осуществляется в процессе защиты практических, лабораторных работ при ответах на контрольные вопросы, при проверке правильности и качества оформления отчетов. Подготовка к тестированию. Выполнение теста по окончании изучения дисциплины.

## **7. ПРОМЕЖУТОЧНАЯ АТТЕСТАЦИЯ** по дисциплине **Основы информационных технологий**

Формой промежуточной аттестации является экзамен, в процессе которого определяется сформированность обозначенных в рабочей программе компетенций. Инструментом измерения сформированности компетенций являются:

- зачтенные отчеты обучающихся по лабораторным и (или) практическим работам;

- ответы обучающихся на вопросы во время опроса.

При проведении промежуточного контроля обучающийся проходит тестирование

- **7.1 Оцениваемые компетенции** ОПК-7
- **7.2 Вид аттестации тест-экзамен в ЭСО**

### **7.3 Критерии и шкала оценивания**

Критерии оценивания:

Обучающемуся предлагается ответить на 10 вопросов. Правильный ответ оценивается в 0,5 балла, неправильный ответ 0 баллов. Суммарное количество баллов является оценкой, которую система выставляет автоматически. В случае оценки 3,5 или 4,5 балла преподаватель задаёт дополнительный устный вопрос.

#### Шкала оценивания:

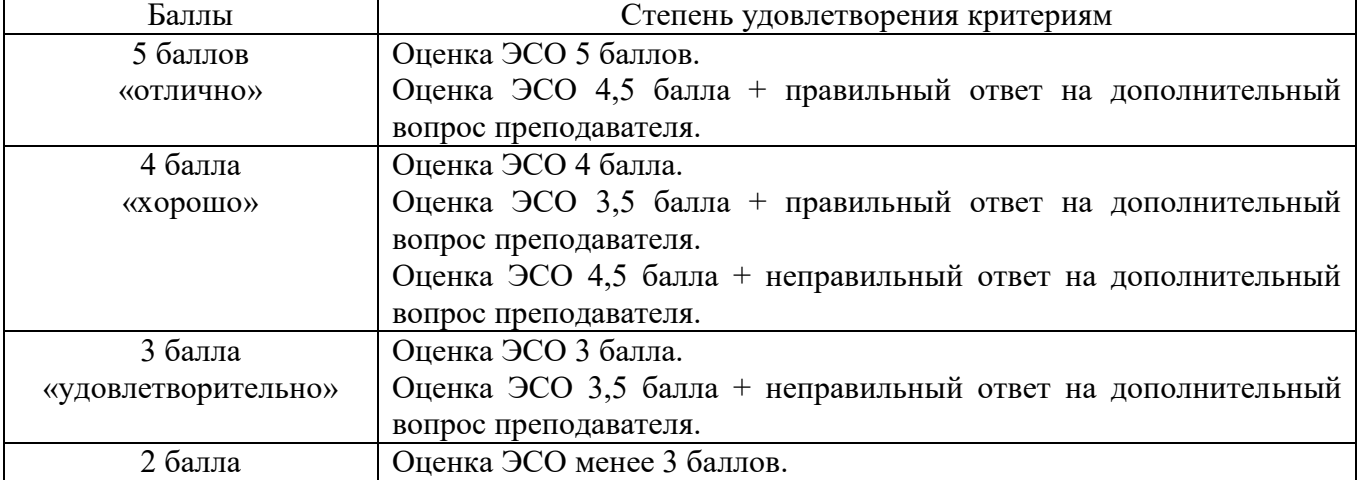

#### «неудовлетворительно»

## Примерный перечень вопросов к экзамену:

1. Технология использования текстового процессора

2. Окно приложения MS Word.

3. Использование шаблонов и мастеров.

- 4. Режимы просмотра документа.
- 5. Списки.
- 6. Созлание таблип и схем.
- 7. Работа с формулами и диаграммами.

8. Форматирование текста. Работа со стилями. Создание оглавления. Сервисные средства редактирования документа. Подготовка документа к печати.

9. Технология использования табличного процессора

10. Окно приложения MS Excel. Структура электронных таблиц.

11. Адресация ячеек. Работа с листами.

12. Типы данных. Ввод, редактирование и форматирование данных. Автозаполнение.

13. Использование формул. Абсолютная и относительная адресация.

14. Применение стандартных функций.

15. Сообщения об ошибках в формулах.

16. Создание и редактирование диаграмм

#### 7.4 Вопросы для теста-экзамена.

- 1. Основополагающим понятием информатики является
	- 1. процесс переработки информации
	- 2. информационная модель
	- 3. информационные технологии
- 2. Информатика это научное направление, изучающее
	- 1. модели и методы проектирования архитектуры ЭВМ
	- 2. модели, методы и средства сбора, хранения, обработки и передачи

информации

3. модели, методы и средства разработки программных средств, используемых для работы на ЭВМ

3. Десятичное число 15 в двоичной системе счисления

- 1 1101
- 2.1111
- 3.1011

#### 4. Упорядочить двоичные числа по мере возрастания

- 1.1011
- $2.1010$
- 3.1101

#### 3. Сумма чисел 10+10 в двоичной системе равна

- 1.100102
- 2.101002
- 3.101102
- 6. Правильный порядок значений по возрастанию имеет вид...
	- 1.1008, 1002, 10010
- 2. 1002, 10010, 1008
- 3.10010, 1008, 1002
- 4. 1002, 1008, 10010
- 7. Десятичному числу 47 соответствует шестнадцатеричное число
	- $1.47$
	- $2.2E$
	- $3.2F$
- 8. Сервер сети это компьютер
	- 1. с наибольшим объёмом памяти
	- 2. с наибольшей частотой процессора
	- 3. предоставляющий доступ к ресурсам
- 9. В компьютерных сетях используются коммутации:
	- $1$   $\kappa$ аналов
	- 2. сообщений
	- 3. пакетов
	- 4. линий связи

10. В локальных вычислительных сетях в качестве передающей среды используются

- 1. коаксиальный кабель
- 2. оптоволоконный кабель
- 3. каналы спутниковой связи
- 4. витая пара
- 11. Кольцевая, шинная, звездообразная это типы
	- 1. сетевого программного обеспечения
	- 2. сетевых топологий
	- 3. архитектур сети

12. Схема соединений узлов сети называется сети

- 1. топологией
- 2. протоколом
- 3. доменом

13. Устройством, соединяющим две сети, использующие одинаковые методы передачи ланных, является

- $1.$  MOCT
- 2. мультиплексор
- 3. модулятор

14. IP-адрес содержит групп(ы) десятичных цифр

- $1.8$
- $2.4$
- $3.3$
- 15. Классы потенциальных угроз безопасности информации:
	- 1. случайные
	- 2. преднамеренные
	- 3. вредительские
- 16. Под утечкой информации понимается
	- 1. процесс уничтожения информации
	- 2. несанкционированный перенос информации к злоумышленнику
	- 3. процесс раскрытия секретной информации
- 17. Криптографическое преобразование информации это
	- 1. шифрование данных
	- 2. введение системы паролей
	- 3. ограничение доступа к информации
- 18. Методы компьютерной защиты информации:
	- 1. пароли доступа
	- 2. установление прав доступа
	- 3. зашита паролем
	- 4. поиск вирусов

#### 19. Основной антивирусной защитой является

- 1. периодическая проверка списка загруженных программ
- 2. периодическая проверка списка автоматически загружаемых программ
- 3. периодическая проверка компьютера средствами антивирусной защиты
- 20. Наиболее эффективным средством для защиты от сетевых атак является
- 1. использование только сертифицированных программ-браузеров при доступе к сети Интернет
	- 2. использование антивирусных программ
	- 3. использование сетевых экранов, или Firewall
- 21.

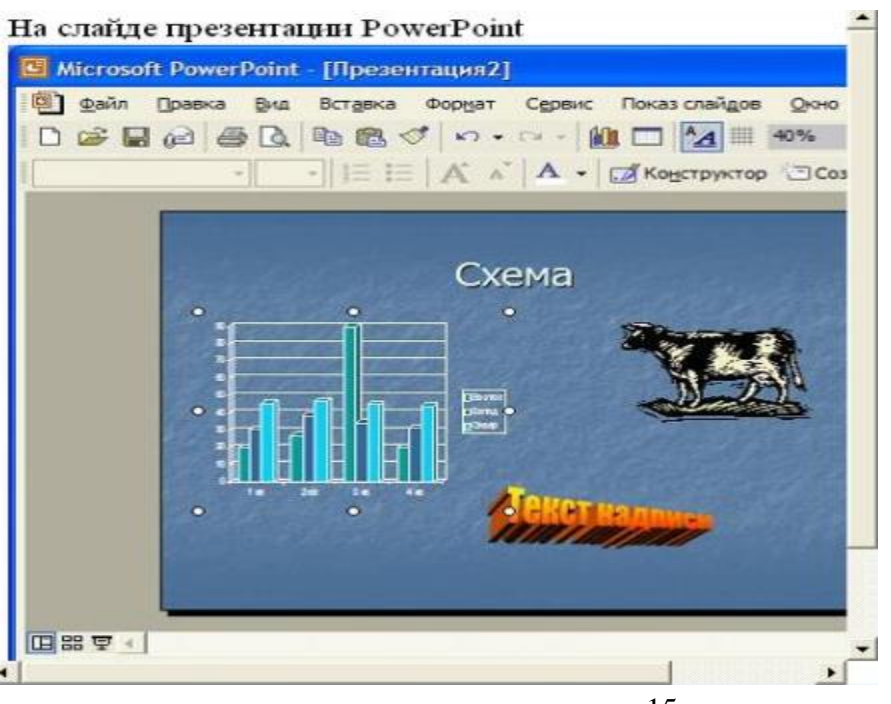

## Ответы:

- 1. рисунок
- 2. текст заголовка
- 3. диаграмма
- 4. объект WordArt

# 22.

# На рисунке

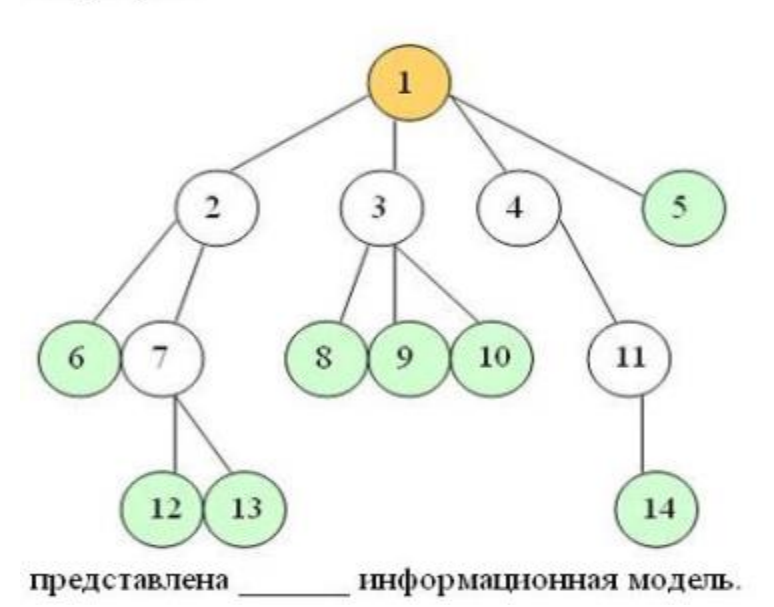

### Ответы:

- 1. иерархическая
- 2. сетевая
- 3. табличная
- 4. реляционная

# 23

Вариант физической передающей среды, представленный на рисунке,

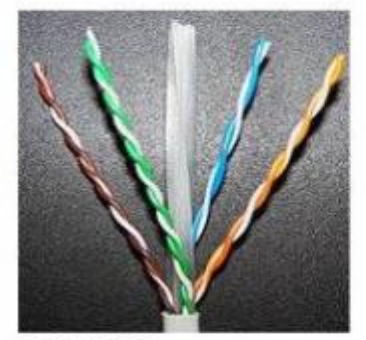

является...

### Ответы:

- 1. коаксиальным кабелем
- 2. шиной
- 3. витой парой
- 4. оптоволоконным кабелем

# 24.

# Представленная на рисунке сеть

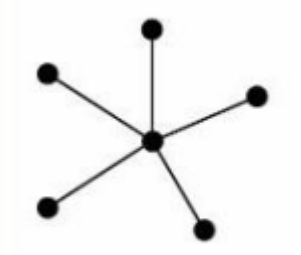

соответствует топологии:

#### Ответы:

- 1. смешанная
- 2. звезда
- 3. шина
- 4. треугольник

## 25.

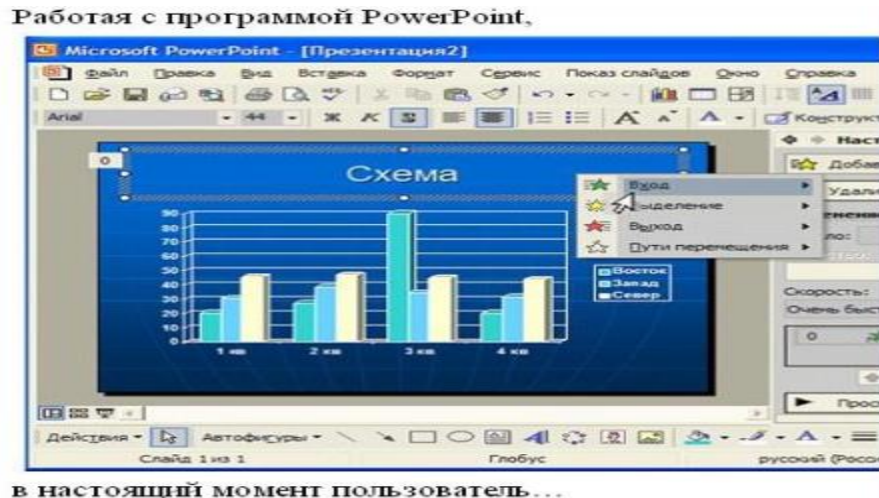

в настоящий момент пользователь...

### Ответы:

- 1. включает режим редактирования заголовка
- 2. настраивает анимацию заголовка
- 3. настраивает анимацию гистограммы
- 4. включает режим редактирования гистограммы

### 26. Основные виды компьютеров, подключенных к сети, - это ...

Выберите не менее двух вариантов

- $1.$  cep  $ep$
- 2. ШЛЮЗ
- 3. модем
- 4. рабочая станция

### 27. В роли IP-адреса компьютера может служить...

### Укажите один вариант ответа

- 1. 111.111.111.111
- 2. 256.1024.25.145
- 3. 222.222.222.222.222
- 4. www.rambler

28. Обеспечивает доступ к web-документам и навигацию между этими документами по гиперссылкам сервис ...

### Укажите один вариант ответа

- 1. World Wide Web
- 2. электронная почта
- 3. HTTP
- $4 \text{ IRC}$

29. Форма записи адреса электронной почты имеет вид ...

### Укажите один вариант ответа

- 1. abcd@eqwert.com
- 2. abcd@eqwert@ivanov
- 3. abcd.eqwert@ivanov

30. Сетевая модель взаимодействия открытых систем называется и содержит уровней.

- $1$  ISO
- 2. 12
- $3, 7$
- 4. OSI

31. Протоколы РОРЗ и SMTP используются для организации сервиса ...

- 1. Mail List
- 2. электронная почта
- 3. Telne t
- 4. IRC

32. Среди указанных предложений ложным высказыванием будет...

- 1. Который час?
- 2. 10 делится на 2, и 5 больше 3
- 3. Площадь отрезка меньше длины куба
- 4. Это утверждение не может быть истинным

33. Если размер кластера на жестком диске 512 байт, а размер файла 864 байт, то на диске под него будет отведено (то есть недоступно для других файлов) \_\_\_\_\_\_ кластер(а).

- 1. два
- 2. три
- 3. один
- 4. полтора
- 34. Зарегистрированные сигналы это
	- 1. Данные
	- 2. Информация
	- 3. Символы

#### 35. При кодировании (Unicode) информационный объем фразы

«Ученье - свет, а неученье - тьма.» составляет

- 1. 33 байт
- 2. 54 байт
- 3. 528 бит
- 4.66 бит

36. Автором проекта первой автоматической вычислительной машины (Аналитической машины) является

- 1. М.В. Ломоносов
- 2. Блез Паскаль
- 3. Джон фон Нейман
- 4. Чарльз Бэббидж

### 37. Аббревиатура RAM расшифровывается как...

- 1. Память с последовательным доступом
- 2. внешняя память
- 3. расширенный параллельный порт
- 4. память с произвольным доступом

#### 38. Один из физических каналов ввода/вывода компьютера - разъем-называется...

- 1. портом
- 2. шиной
- 3. кабелем
- 4. регистр

39. В принципы фон Неймана работы компьютера входят:

а) принципы программного управления

- б) принципы однородности памяти
- в) принцип адресности
- г) принцип програмного обеспечения

Ответ:

- $1.6.8.$  $\Gamma$
- 2.  $a, B, \Gamma$
- 3.  $a, 6, B$
- 4.  $a, 6, r$

40. Эвристика - это неформализованная процедура...

- 1. сокращающая количество шагов поиска решений
- 2. осуществляющая полный перебор вариантов решения задачи
- 3. не предназначена для принятия решения
- 4. предназначенная для ввода данных

41. Компьютер, имеющий 2 сетевые карты и предназначенный для соединения сетей, называется...

- 1. мостом
- 2. коммутатором
- 3. маршрутизатором
- 4. усилителем

42. Для создания электронно-цифровой подписи обычно используется...

- 1. пароль, вводимый пользователем
- 2. сжатый образ исходного текста
- 3. метод гаммирования
- 4. шифрование исходного текста симметричным алгоритмом
- 43. Протокол FTP предназначен для...
	- 1. передачи файлов
	- 2. общения в чатах
	- 3. загрузки сообщений из новостных групп
	- 4. просмотр Web-страниц

44. В состав средств программирования на языке высоко уровня обязательно входит...

- 1. жесткий диск
- 2. транслятор
- 3. инструкция программиста
- 4. табличный редактор
- 45. Логические утройсва ЭВМ проектируется на основе математического аппарата...
	- 1) реляционной алгебры
	- 2) теории графов
	- 3) булевой алгебры
	- 4) аналитической геометрии
- 46. Укажите упорядоченную по возрастанию последовательность значений.
	- 1) 10 бит, 20 бит, 2 байта
	- 2) 20 бит, 10 бит, 2 байта
	- 3) 2 байта, 10 бит, 20 бит
	- 4) 10 бит, 2 байта, 20 бит
- 47. К служебным программам не отностятся...
	- 1. архиваторы
	- 2. файловые менеджеры
	- 3. программы диагностики аппаратного обеспечения
	- 4. электронные таблицы
- 48. Аббревиатура RGB, обозначает цветную модель, расшифровывается как...
	- 1. Red Grey Blue
	- 2. Red Green Black
	- 3. Ready Go Back
	- 4. Red Green Blue
- 49. Топология сети определяется...
	- 1. характеристиками соединяемых рабочих станций
	- 2. способом соединения узлов сети каналами (кабелями) связи
	- 3. структурой программного обеспечения
	- 4. типом кабеля, используемого для соединения компьютеров в сети

50. Количество информации, необходимое для различения двух равновероятных событий, называется олним...

- 1. байтом
- 2. битом
- 3. баллом
- 4. бодом

51. Десятичному числу 47 соответствует шестнадцатеричное число...

- $1.2E$
- $2.2F$
- $3, 47$
- 4. 215
- 52. К свойствам информации относятся:
- А) полнота

Б) цикличность

- В) выразительность
- Г) достоверность
- Д) актуальность

Е) направленность

- 1.  $a, 6, B$
- 2.  $6, B, e$
- 3. а, д, е
- 4.  $a, r, \pi$

53. Один из физических каналов ввода/вывода компьютера -разъем-называется...

- 1. шиной
- 2. регистр
- 3. портом
- 4. кабелем

54. DNS (Domain Name System) - доменная система имён - система, устанавливающая связь доменных адресов с \_\_\_\_\_\_ - адресами.

- $1.$  IP
- 2. URL
- 3. HTTP
- 4. WWW

55. Оператор вывода на экран на блок-схеме отображается в виде...

- 1. параллелограмма
- 2. ромба
- 3. овала
- 4. прямоугольника
- 56. Система распознания формат файла по его...
	- 1. расширению
	- 2. расположению на диске
	- 3. размеру
	- 4. имени
- 57. Обозначение прямоугольного диапазона ячеек в MS Excel имеет вид...
	- $1. 1A:5F$
	- 2.  $A: F$
	- $3. 1:5$
	- 4. A1:F5

58. Устройствами вывода данных являются

- а) плоттер
- б) процессор
- в) блок питания
- г) монитор
- д) сканер
- 1)  $B, \Gamma$
- 2)  $a, r$
- 3)  $6, r, \pi$
- 4) в, г, д

59. В MS Word невозможно применить формирование к...

- 1. имени файла
- 2. колонтитулу
- 3. номер страницы
- 4. рисунку

60. Телефонный кабель является вариантом...

- 1. оптоволоконного кабеля
- 2. витой пары
- 3. коаксиального кабеля
- 4. оптического высокочастотного кабеля

61. Атрибуты переменной в языках программирования:

- а) имя
- б) адрес
- в) видимая/ скрытая

г) значение д) тип е) функциональность

- 1) а, б, г, д
- 2) б, г, д, е 3) а, в, г, д
- 4) а, б, в, г

62. Количество байт для кодирования слова ТЕСТ в кодовой таблице UNICODE (два байта на символ)

- 1. 64
- 2. 6
- 3. 8
- 4. 4

63. Последняя цифра суммы чисел  $57_8$  и  $56_8$  в восьмеричной системе счисления равна...

- 1. 6
- 2. С
- 3. 3
- 4. 5

64. Формой написания IP-адреса является запись вида: XXX.XXX.XXX.XXX, где XXX – это...

- 1. двоичный код
- 2. десятичные чиста от 0 до 999
- 3. буквы латинского алфавита
- 4. десятичные числа от 0 до 255
- 65. Операционной системой является...
	- 1. Adobe
	- 2. API
	- 3. IBM PC
	- 4. UNIX

66. При увеличении растрового изображения может...

- 1. увеличиваться количество цветов изображения
- 2. повыситься качество изображения
- 3. появиться лестничный эффект
- 4. уменьшиться количество цветов изображения

67. Логические устройства ЭВМ проектируются на основе математического аппарата...

- 1. аналитической геометрии
- 2. булевой алгебры
- 3. теории графов
- 4. реляционной алгебры

68. В программе MS PowerPoint для изменения дизайна слайда использует(ют)ся...

- 1. разностные схемы
- 2. шаблоны оформления
- 3. цифровые гаммы
- 4. форматирование ячеек

69. Именованная область внешней памяти произвольной длины с определенным количество информации - это...

- 1. папка
- 2. кластер
- 3. файл
- 4. сектор

70. Устройством, в котором хранение данных возможно только при включенном питании компьютера, является...

- 1. ПОСТОЯННАЯ ПАМЯТЬ (ПЗУ)
- 2. оперативная память (ОЗУ)
- 3. жесткий лиск
- 4. гибкий магнитный лиск

71. Значение логической формулы: «А или О» равно...

- 1. He  $A$
- $2. A$
- $3.1$
- $4.0$

72. Для хранения оперативной памяти символы преобразуются в...

- 1. числовые колы в десятичной системе счисления
- 2. числовые коды в двоичной системе
- 3. графические образы
- 4. числовые коды в шестнадцатеричной форме

73. Обнаруженное при тестировании нарушение формы записи программы приводит к  $\cos$ бщению  $o(o6)$ (ошибке)

- 1. орфографической
- 2. синтаксической
- 3. тематической
- 4. грамматической
- 74. Разрешающей способностью разрешением монитора является...
	- 1. количество отображаемых цветов
	- 2. размер диагонали экрана
	- 3. количество точек (пикселей) изображения по горизонтали и вертикали экрана
	- 4. количество точек (пикселей) на см<sup>2</sup>
- 75. Переменная А, имеющая указанную структуру, определяет тип данных:...

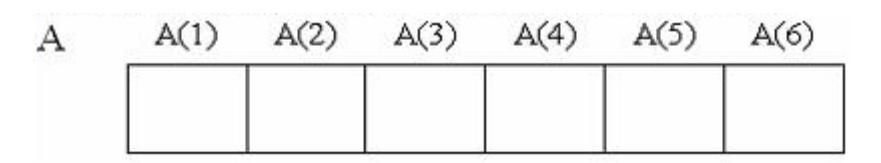

- 1. массив
- $2.$   $c$   $r$   $e$   $r$
- 3. очередь
- 4. запись

76. С помощью указанных на рисунке элементов в MC Word...

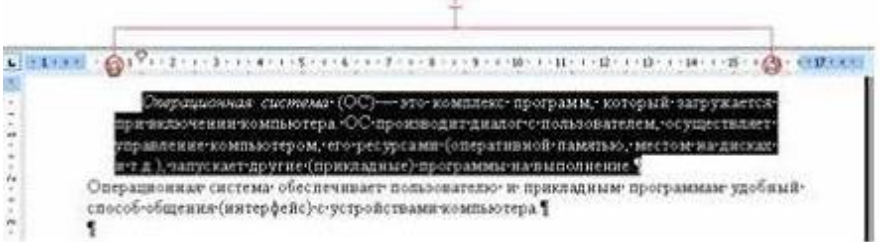

- 1. устанавливаются параметры страницы для печати документа
- 2. устанавливается выравнивание абзаца по ширине страницы
- 3. устанавливаются границы абзаца для выделенного фрагмента текста
- 4. устанавливается левая и правая граница для всего документа

77. Информацию, достаточную для решения поставленной задачи, называют...

- 1. достоверной
- 2. полной
- 3. обоснованной
- 4 объективной

78. Для создания электронно-цифровой подписи обычно используется...

- 1. сжатый образ исходного текста
- 2. пароль, вводимый пользователем
- 3. шифрование исходного текста симметричным алгоритмом
- 4. метод гаммирования

79. Циклическое переключение между режимами вставки и замены при вводе символов с клавиатуры осуществляется нажатием клавиши

- 1. Scroll Lock
- 2. Print Screen
- 3 Insert
- 4 Num Lock

80. Элементной базой первого поколения ЭВМ являлись

- 1. полупроводниковые схемы
- 2. электронно-вакуумные лампы
- 3. транзисторы
- 4. чипы

81. Вид, в котором данные хранятся, обрабатываются и передаются, называется формой данных

- 1. колирования
- 2. накопления
- 3. преобразования
- 4. представления

82. Разрешающей способностью (разрешением) монитора является

- 1. количество точек (пикселей) изображения по горизонтали и вертикали экрана
- 2. размер диагонали экрана
- 3. количество точек (пикселей) на см.кв
- 4. количество отображаемых цветов
- 83. Расширение имени файла определяет его
	- 1. тип
	- 2. размер
	- 3. версию
	- 4. размещение

84. Запретить ввод в ячейку Microsoft Excel отрицательных чисел можно с помощью опции

- 1. фильтр
- 2. анализ ланных
- 3. зашита
- 4. проверка

85. Файлы на дисках имеют 4 атрибута, которые могут сбрасываться и устанавливаться пользователем — архивный, системный, скрытый и

- 1. доступный
- 2. чтение и запись
- 3. открытый
- 4. только чтение

86. При разработке программного продукта описание последовательности действий, ведущих к решению поставленной задачи относится к этапу

- 1. разработки алгоритма
- 2. анализа и формализованного описания задачи
- 3. выбора метода решения задачи
- 4. кодирования программы
- 87. Энтропия в информатике это мера степени неопределенности
	- 1. ланных
	- 2. информации
	- 3. условий поиска
	- 4.знаний

88. В Microsoft Word невозможно применить форматирование к

- 1. рисунку
- 2. имени файла
- 3. колонтитулу
- 4. номеру страницы

89. Для перехода к слайду с заданным номером в Microsoft PowerPoint в режиме показа слайлов

- 1. необходимо на клавиатуре набрать
- 2. одновременно номер и клавишу F2
- 3. одновременно номер и клавишу F5
- 4. номер слайда, затем клавиша Enter
- 5. одновременно номер и клавишу Таб

90. Документ MS Word состоит из 8 страниц. Страницы с 1 по 3 и с 7 по 8

имеют книжную ориентацию, а остальные – альбомную. Минимальное количество разделов, установленных в этом документе, равно...

- $1.3$
- $2.1$
- $32$

91. Операция представления внешнего вида документа и его частей к определенному виду

- 1. форматирование
- 2. просмотр и печать документа
- 3. редактирование
- 92. Двойной щелчок левой кнопки мыши перед словом в MS Word приводит к выделению
	- 1. одного слова
	- 2. всей строки текста
	- 3. всего абзаца текста

93. При задании типа выравнивания "по правому краю" для выделенного слова изменения затронут

- 1. весь абзан
- 2. выделенное слово
- 3. всю текущую строку
- 94. Изменение параметров страницы возможно
- 1. только после окончательного редактирования документа
- 2. перед распечаткой документа
- 3. в любое время
- 95. Каждый раздел документа MS Word может иметь
	- 1. параметры страниц только одного из разделов
	- 2. одинаковые параметры страниц
	- 3. собственные параметры страниц
- 96. Типы документов, создаваемые современными текстовыми процессорами:
	- 1. печатные документы
	- 2. электронные документы
	- 3. видео-документы
- 97. Диапазон ячеек в MS Excel задаётся
	- 1. адресами первой и последней ячейки диапазона
	- 2. адресами первой и последней ячейки строки диапазона
	- 3. адресами всех ячеек диапазона
- 98. После изменения данных в каких-либо ячейках MS Excel происходит перерасчет
	- 1. только формул, имеющих ссылки на эти ячейки
	- 2. всех формул, имеющих ссылки на эти ячейки на любой стадии цепочки

3.сылок

- 4. только формул на текущем листе со ссылками на эти ячейки
- 99. Смысл сообщения об ошибке: "#ЗНАЧ!"
	- 1. ячейка содержит числовое значение
	- 2. ячейка содержит значение даты или времени
	- 3. параметры функции введены неправильно
- 100. Правильная запись диапазона ячеек в функции MS Excel:
	- $1. = CVMM(B11; B25)$
	- $2. = CVMM(B11:B25)$
	- $3. = CP3HAY(B11,B25)$
- 101. Правильно составлена формула в MS Excel:
	- $1. = SA1 + SB1$
	- $2. = $A1 + $B1$
	- $3. = $A$1+ $A$B1$

102. В ячейке С9 рабочего листа MS Excel находится формула =  $C7+C8$ . Вы ее скопировали в ячейку С10. Формула в ячейке С10 будет выглядеть

- $1 = C8 + C9$
- $2. = C7 + C8$
- $3. = B8 + B9$
- $4. = B7 + B8$